### **V3 - Multiples Sequenz Alignment und Phylogenie**

Literatur: Kapitel 4 in Buch von David Mount

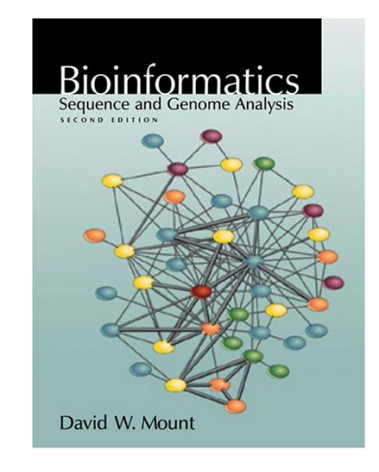

Thioredoxin-Beispiel heute aus Buch von Arthur Lesk

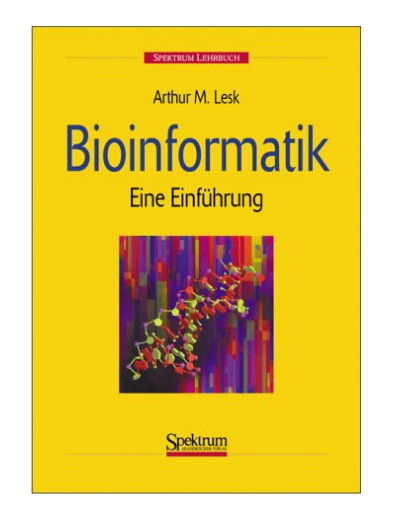

#### **Definition von "Homologie"**

**DMPK** CDC42BPB

PKC.

**Akt** ROCK2 ROCK1 DMPK-LIKE **KPM RSK** • **Homologie**: **Ähnlichkeit**, die durch **WAR CaMK** Abstammung von einem gemeinsamen MNK1 MAPKAP2 **Aurora** MAPKAP3 MNK2 cGKII **PRAK** DAPK3 Ursprungsgen herrührt – MYLK<br>MYLK-2 PDK<sup>+</sup> MARK EMK DRAK2<br>DRAK1 **GRK** STK29 **MARKS** FUSED STK33 die Identifizierung und Analyse von SNF-LIKE2  $AMPK<sub>α1</sub>$ Homologien ist eine zentrale Aufgabe PJS.<br>CAMKK CHK1 TSF1<br>GAK PIM1<br>PIM2 der Phylogenie. KIAAø135 **IKKE** PLK<br>\_\_CNK \_\_<br>TLK2 \_\_<br>TLK1 **SAK** CK<sub>1</sub> XP-003392 HPK1<br>GLK **Tyrosine MLK** • Ein **Alignment** ist eine Hypothese CDK8-LIKE **Kinases** CDK8 SRPK1 MSSK1 PRP4-LIKE RAF1 für die positionelle Homologie RAF1-LIKE CLK4<br>CLK4-LIKE RIPK3 TESK1 WNK1 RIPK1 WNK4 **MAPK** TESK2 ACVR1B-B WNK3 ACVR1B-C zwischen Basenpaaren bzw. MOK **CDK** STK9 LCK2 PL<sub>2</sub> bA55008.2 Aminosäuren. NY-REN-64 DYRK4 WEE1-LIKE DYRK2<br>DYRK3 DYRK1B **TOPK** DYRK1A HIPK2 CSKN2A1 GSK3B PRKR IRE1  $IRE1 - B$ STK2 **NIMA** SPAK NEK6 NEK3 MINK1-2 **MEK** Softwarewerkzeuge der Bioinformatik **2** 3. Vorlesung WS 2018/19**STE20/PAK** http://www.cellsignal.com

## **Leitfragen für V3**

*Frage 1: K*ö*nnen wir aus dem Vergleich von Protein-* (*bzw. DNA-* ) *Sequenzen etwas* ü*ber evolution*ä*re Prozesse lernen?*

Ansatz 1: vergleiche die Aminosäuresequenzen von homologen Proteinen aus verschiedenen Organismen und leite daraus phylogenetische Stammbäume ab (zweiter Teil der Vorlesung heute).

Methode: (1) suche homologe Proteine in verschiedenen Organismen (BLAST bzw. Psiblast) (2) führe multiples Sequenzalignment durch (erster Teil)

Ansatz 2: vergleiche die kompletten Genomsequenzen verschiedener Organismen (Breakpoint-Analyse) und leite daraus phylogenetische Stammbäume ab (wird hier nicht behandelt).

## **Leitfragen für V3**

*Frage 2: K*ö*nnen wir aus den evolution*ä*ren Ver*ä*nderungen in einer Proteinsequenz etwas* ü*ber die Struktur und Funktion des Proteins lernen?* (*erster Teil*)

Ansatz : führe multiples Sequenzalignment durch (erster Teil der Vorlesung)

Exkurs: Evolution von Autos

- Welche Teile entsprechen dem aktiven Zentrum eines Proteins?
- Wird auch die Karosserie von Autos an Umgebungsbedingungen angepasst? (wo in Europa gibt es am meisten Cabrios?)
- Was entspricht dem Prozess der Proteinfaltung?
- Welchem Teil des Proteins entsprechen die Autotüren?

### **Alignments können einfach oder schwer sein**

**Einfach**

GCGGCCCA TCAGGTACTT GGTGG

GCGGCCCA TCAGGTAGTT GGTGG

GCGTTCCA TCAGCTGGTT GGTGG

GCGTCCCA TCAGCTAGTT GGTGG

GCGGCGCA TTAGCTAGTT GGTGA

\*\*\*\*\*\*\*\* \*\*\*\*\*\*\*\*\*\* \*\*\*\*\*

TTGACATG CCGGGG---A AACCG TTGACATG CCGGTG--GT AAGCC TTGACATG -CTAGG---A ACGCG TTGACATG -CTAGGGAAC ACGCG TTGACATC -CTCTG---A ACGCG \*\*\*\*\*\*\*\* ?????????? \*\*\*\*\*

**Schwierig** wegen Insertionen und Deletionen (indels)

#### **Kann man beweisen, dass ein Alignment korrekt ist?**

### **Protein-Alignment kann durch tertiäre Strukturinformationen geführt werden**

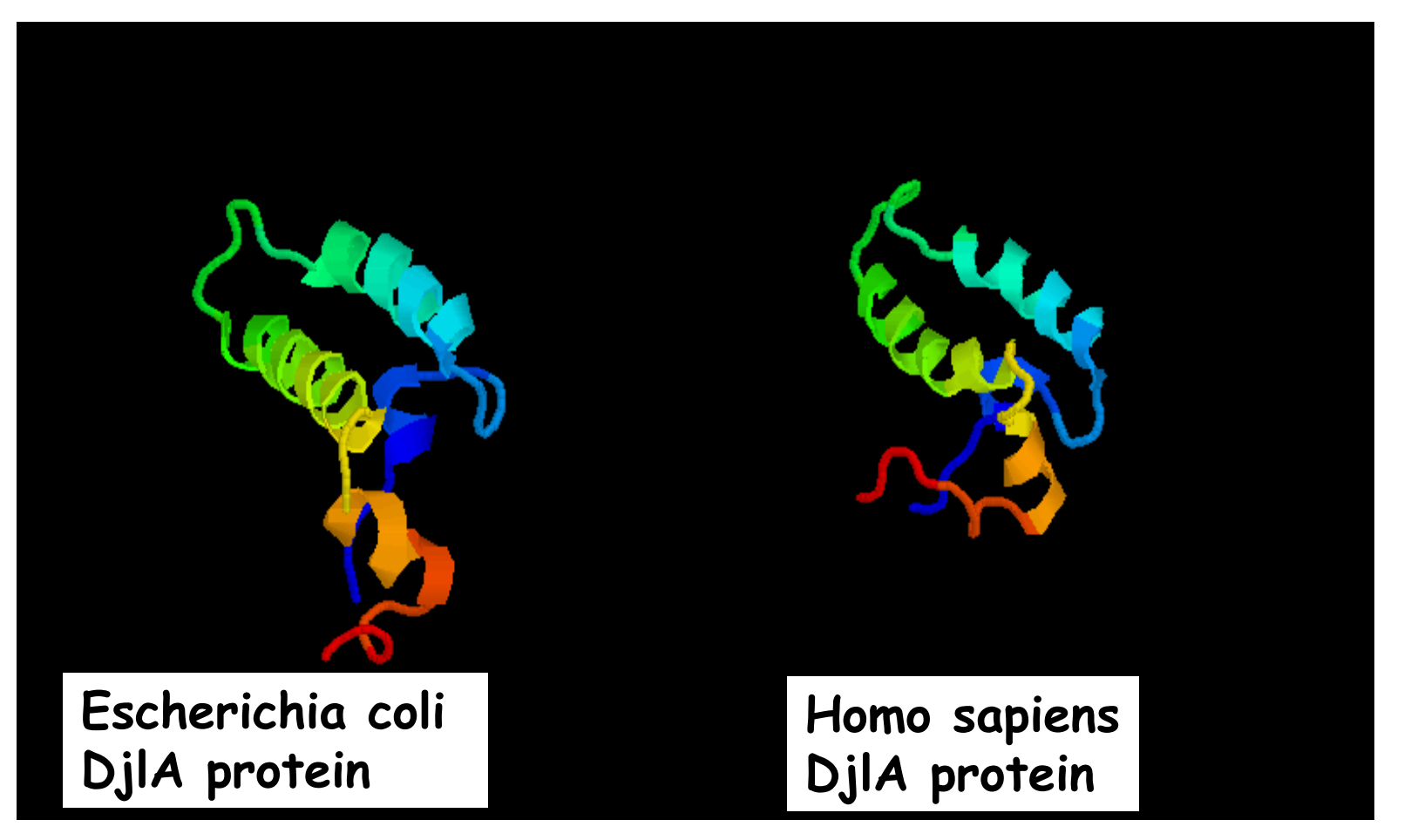

Gaps eines **Alignments** sollten vorwiegend in Loops liegen, nicht in Sekundärstrukturelementen.

nur so kann man letztlich bewerten, ob ein Sequenzalignment korrekt ist. Beweisen im strikten Sinne kann man dies nie.

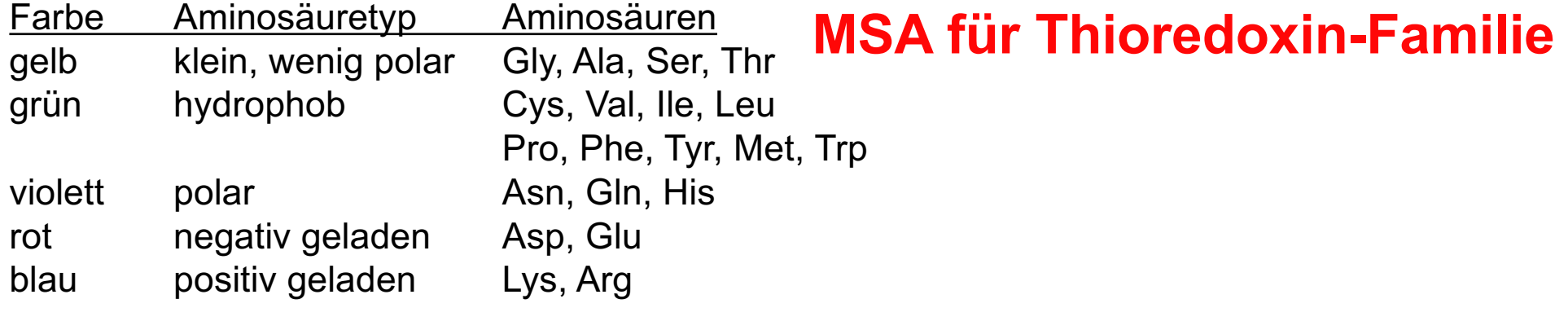

30

 $20$ 

10

50

40

a Escherichia coli Porphyra purpurea Thiobacillus ferrooxidans Streptomyces clavuligerus Cyanidioschyzon merolae Human Rhesus monkey Sheep Rabbit Chicken Dictyostelium discoideum Dictyostelium discoideum Drosophila melanogaster Caenorhabditis elegans Ricinus communis Neurospora crassa

Escherichia coli Porphyra purpurea Thiobacillus ferrooxidans Streptomyces clavuligerus Cyanidioschyzon merolae Human Rhesus monkey Sheep Rabbit Chicken Dictyostelium discoideum Dictyostelium discoideum Drosophila melanogaster Caenorhabditis elegans Ricinus communis Neurospora crassa

SDKII-KLTDD SFDTDVLKAD GAILVDFWAEWCGPCKMIAPILDEIADEYQGK MSVS-QVTDA-SFKQEVINND-LPVLVDFWAPWCGPCRMVSPVVDAIAEEYESS IKV LRV SDAIL-YVSDD-SFETDVLKSS-KPVLVDFWAEWCGPCKMIAPILESIADEYADR AGVEK-NVTDD-TFEADVLKSE-KPVLVDFWAEWCGPCRQIAPSLEAIT-EHGGQ IEI LKV ML-HIDEL-TFENEVLQSE-KLVLVDFWAPWCGPCRMIGPILEEIAKEFN VIF VKQIESKTAFQEALDAAGDKLVVVDFSATWCGPCKMIKPFFHSLSEKYSN VKQIESKAAFQEALDDAGDKLVVVDFSATWCGPCKMIKPFFHSLSEKYSN VVF VKQIESKYAFQEALNSAGEKLVVVDFSATWCGPCKMIKPFFH<mark>SLSEKYSN</mark> VVF VKQIESKSAFQEVLDSAGDKLVVVDFSATWCGPCKMIKPFFHALSEKFNN VVF VVF VKSVGNLADFEAELKAAGEKLVVVDFSATWCGPCKMIKPFFHSLCDKFGD SNRVIBVSSCEELDKHLRDERVVVDFSAVWCGPCRAISPVFEKLSNEFIT FTF FTF S KVIHVTSNEELDKYLQHQRVVVDFSAEWCGPCRAIAPVFDKLSNEFTT **AVV** ASVRTMN DYHKRISAADDKLIVLDFYATWCGPCKEMESTVKSLARKYSSK NOVKYFOSDFEQLIRQHPEKIIILDFYATWCGPCKAIAPLYKELATTHKG IIF IGCHTVEAWNEQLQKGNDTK-GLIVVDFTASWCGPCRFIAPFLAELAKKLPN VTF SDGVKHINSAQEFANLLNTT-QYVVADFYADWCGPCKAIAPMYAQFAKTFSIPNFLAF DF A WCGPC  $\, {\bf p}$  $\beta \beta \beta$ αααααααααααααααα  $\alpha\alpha\alpha\alpha\alpha\alpha\alpha$  $BBBBBB$ 100  $09$ 70 80 60 AKLNIDQNPGTAPKYGIRGIPTLLLFKNGEVAAT **KVGALSKGOLKEFLDANLA** VKINTDDNPTIAAEYGIRSIPTLMIFKSGERVDT VIGAVPKSTLESTLNKYIS **KVGALSKAQLTAFLDSQL** AKFNIDENPNTPPQYAIRGIPTLLLFKAGKLEAT VKLNIDQNPATAAKYGVMSIPTLNVYQGGEVVKT IVGAKPKAALLRPGPVPR VIGAVPKSILIHTINKYI **JOVNTDENPNLATFYGIRSIPTLMLFKKGQRVDI** FSGANK-EKLEATINEL LEVDVDDCQDVASECEVKCMPTFQFFKKGQKVGI FSGANK-EKLEATINEL LEVDVDDCODVASECEVKCMPTFQFFKKGQKVGI FSGANK-EKLEATINELI LEVDVDDCQDVAAECEVKCMPTFQFFKKGQKVSE IEVDVDDCKDIAAECEVKCMPTFQFFKKGQKVGE FSGANK-EKLEATINELL IEIDVDDAQDVATHCDVKCMPTFQFYKNGKKVQE FSGANK-EKLEETIKSLV ESGASE **SILRSTLEANK** LHVDIDKLNVHPIVSKIKSVPTFHFYRNGSKVSE **FSGANE-ATLRSTLEANI** VHVDIDKVNTHPIGKEIRSVPTFYFYVNGAKVSE FAGADE HKLTNMMAKLVI LKIDVDKFEELTERYKVRSMPTFVFLRQNRRLAS LEGCVE-DELRQKVLEHVS CKVDVDBAEDLCSKYDVKMMPTFIFTKNGDAIEA LKVDVDELKTVAHEWAVESMPTFMFLKEGKIMDK VVGAKK-DELQQTIAKHMA AKINVDSVQQVAQHYRVSAMPTFLFFKNGKQVAVNGSVMIQGADV-NSLRAAAEKMGR  $L\beta$ PT Ga D g ββββββββββ ααααααααααααα  $\beta \beta \beta \beta \beta$ βββαααα ααααα

3. Vorlesung WS 2018/19

Thioredoxin: aus 5 beta-Strängen bestehendes beta-Faltblatt, das auf beiden Seiten von alpha-Helices flankiert ist.

gemeinsamer Mechanismus: Reduktion von Disulfidbrücken in Proteinen

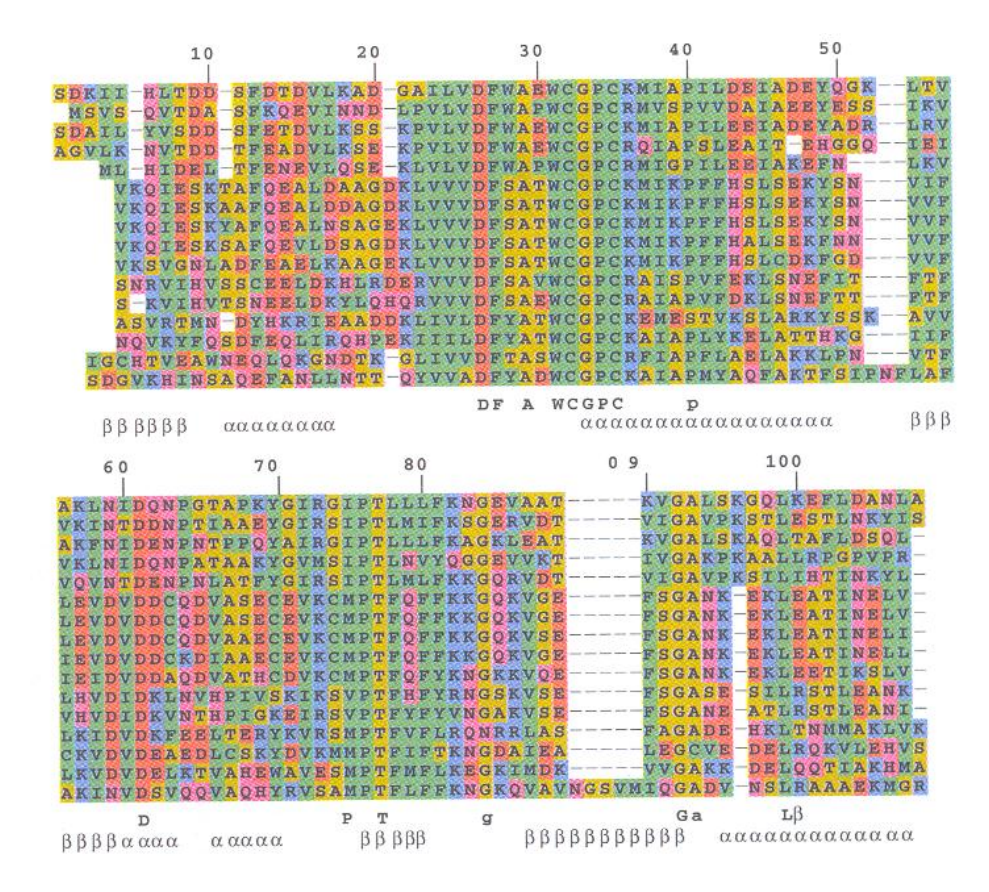

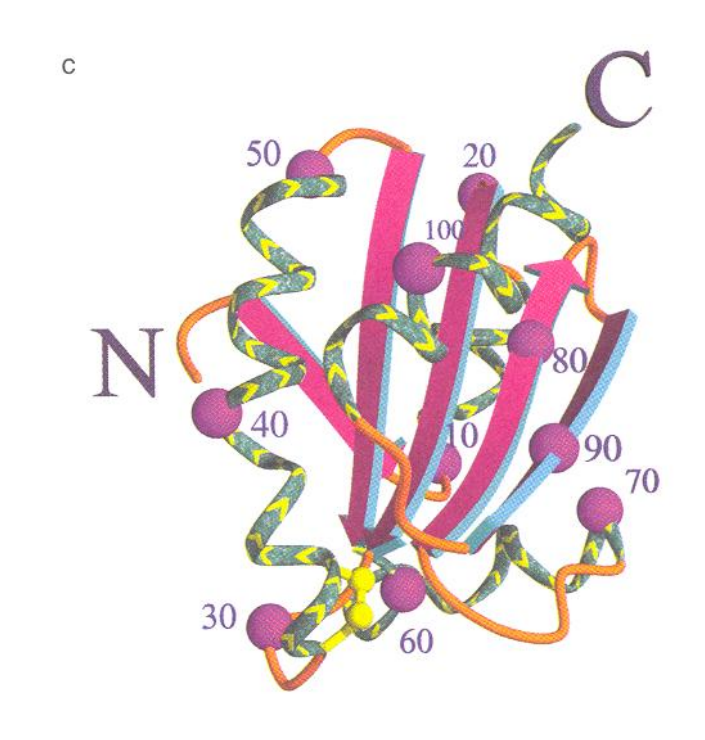

3. Vorlesung WS 2018/19

1) Die am stärksten konservierten Abschnitte entsprechen wahrscheinlich dem aktiven Zentrum. Disulfidbrücke zwischen Cys32 und Cys35 gehört zu dem konservierten WCGPC[K oder R] Motiv. Andere konservierte Sequenzabschnitte, z.B. Pro76Thr77 und Gly92Ala93 sind an der Substratbindung beteiligt.

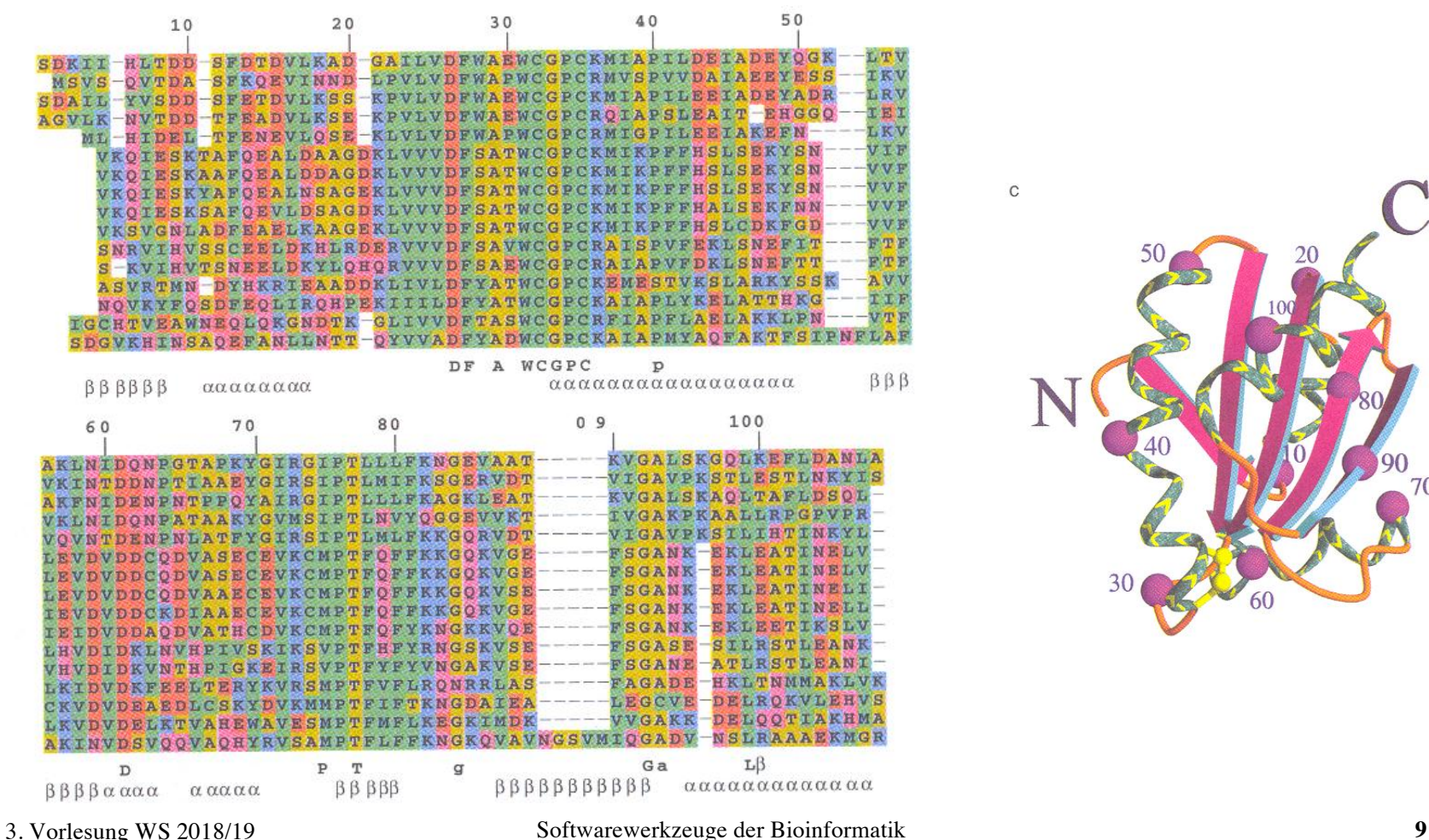

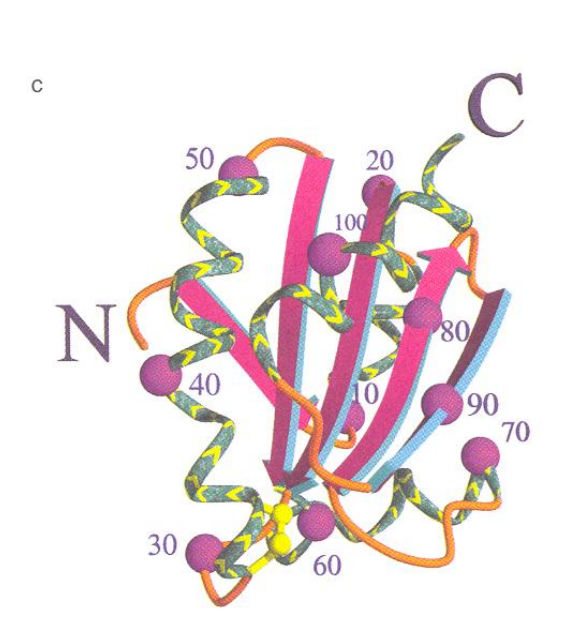

2) Abschnitte mit vielen Insertionen und Deletionen entsprechen vermutlich Schleifen an der Oberfläche. Eine Position mit einem konservierten Gly oder Pro lässt auf eine Wendung der Kette (,turn') schließen.

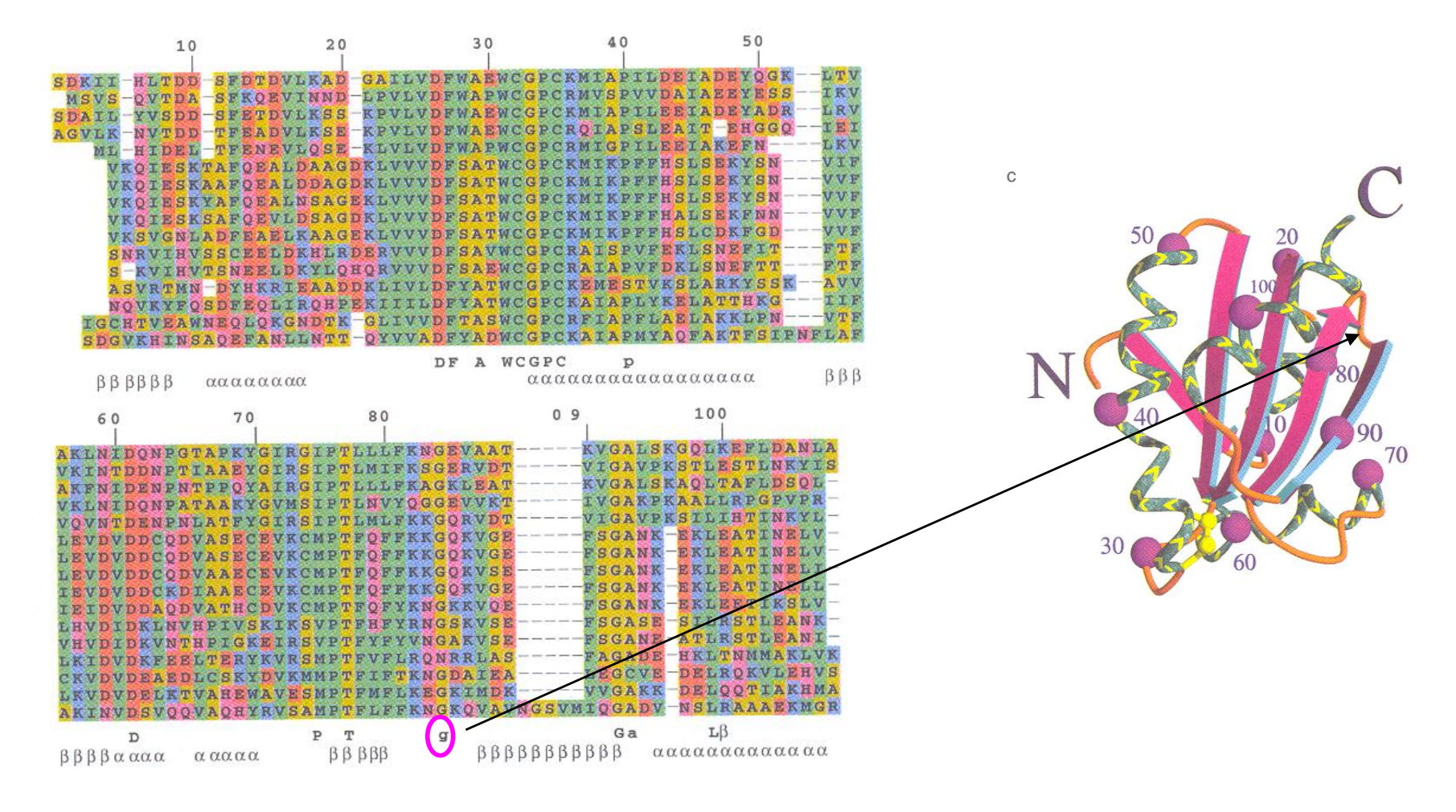

3) Ein konserviertes Muster hydrophober Bausteine mit dem Abstand 2 (d.h., an jeder zweiten Position), bei dem die dazwischen liegenden Bausteine vielfältiger sind und auch hydrophil sein können, lässt auf ein b-Faltblatt an der Moleküloberfläche schließen.

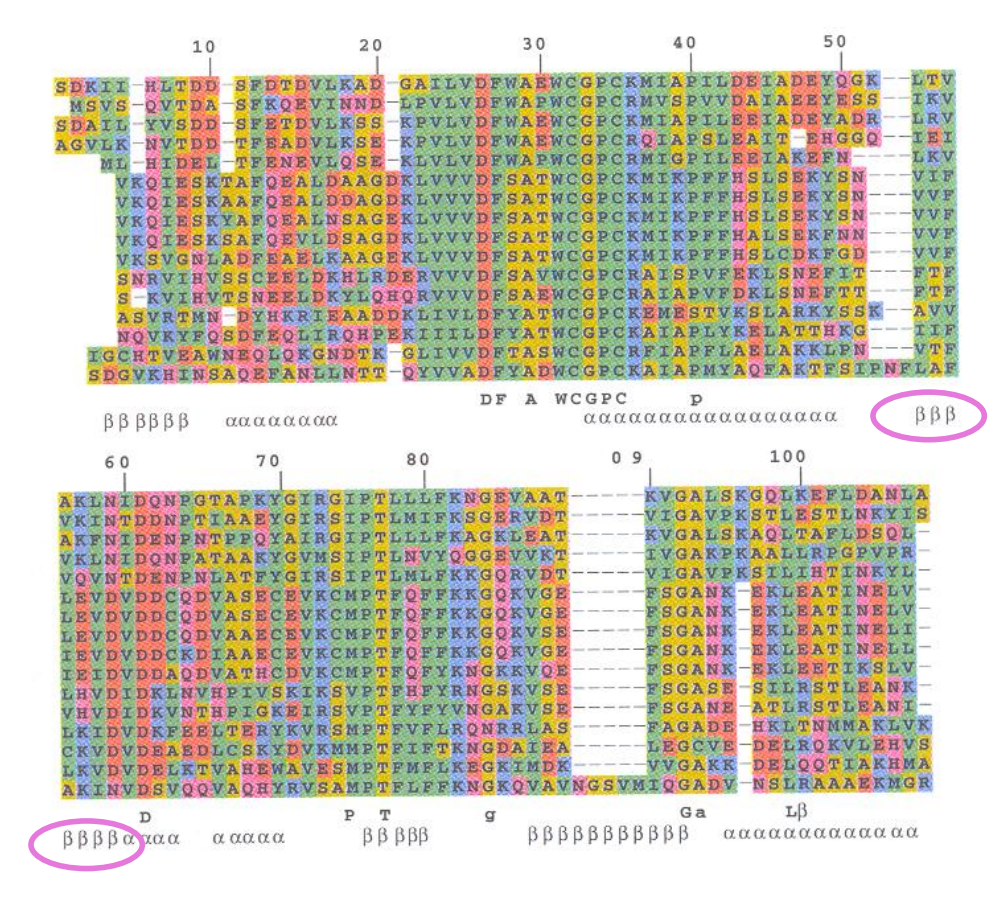

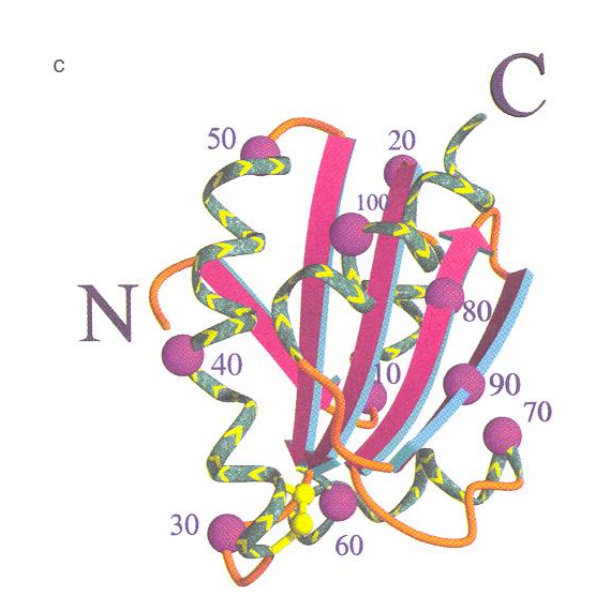

4) Ein konserviertes Muster hydrophober Aminosäurereste mit dem Abstand von ungefähr 4 lässt auf eine  $\alpha$ -Helix schließen.

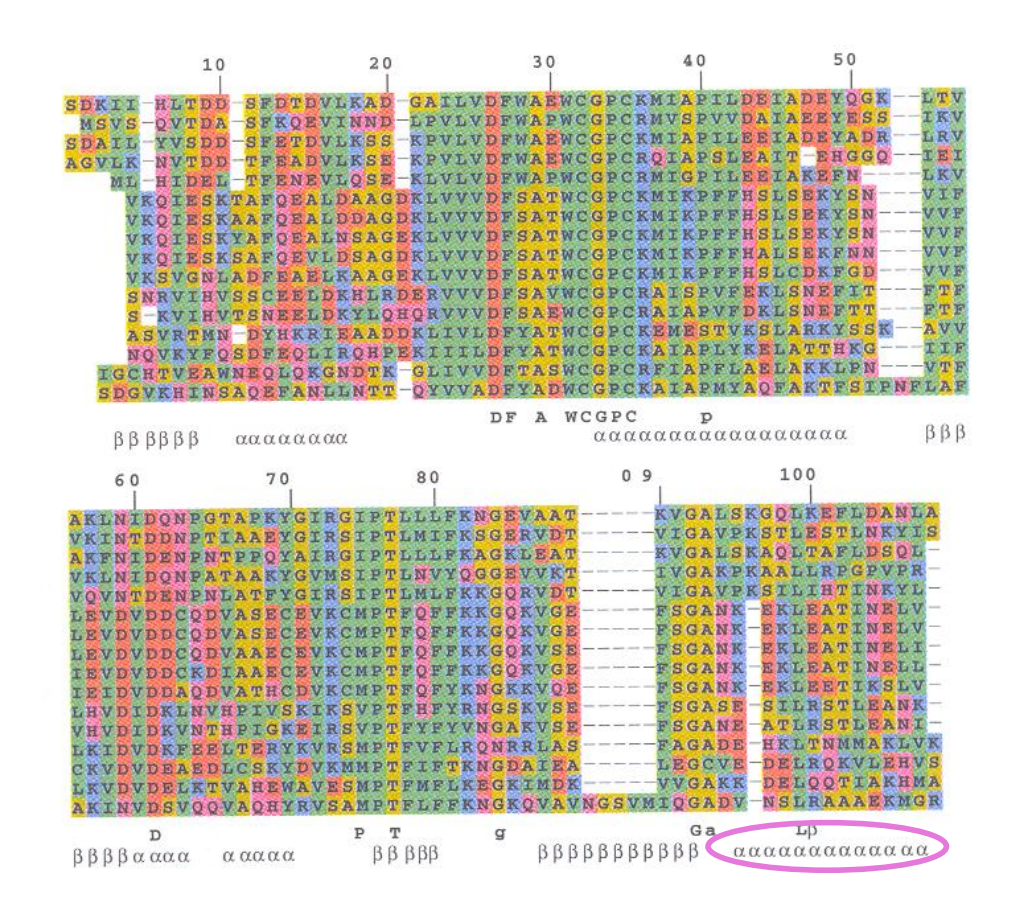

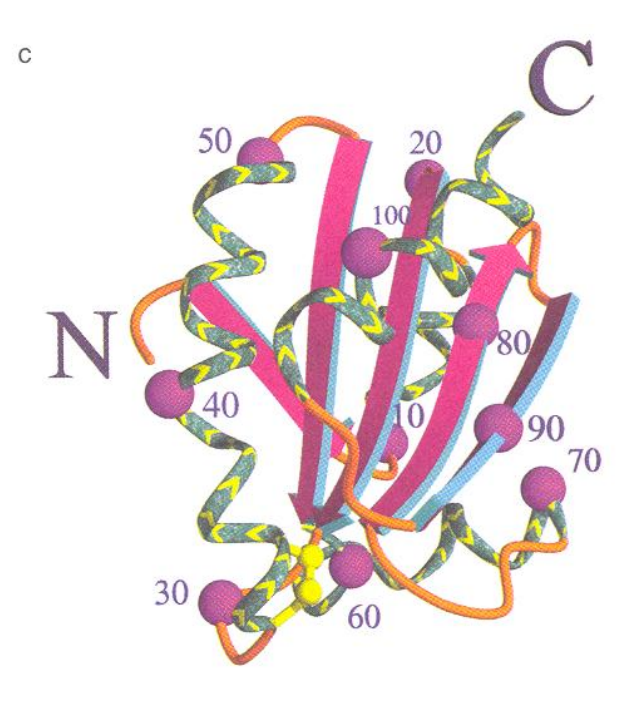

## **Multiples Sequenzalignment mit dynamischer Programmierung**

Liefert wieder optimales Ergebnis.

Für 2 Sequenzen betrachten wir alle möglichen Pfade (Alignments) in einer Matrix n1 \* n2.

Für 3 Sequenzen wird Würfel aufgespannt  $\frac{3}{8}$ 

D.h. dynamische Programmierung von 3 Sequenzen hat Komplexität n1 \* n2 \* n3 mit den Sequenzlängen n1, n2, n3.

Dies ist extrem aufwändig und nur für sehr kleine *n* möglich!

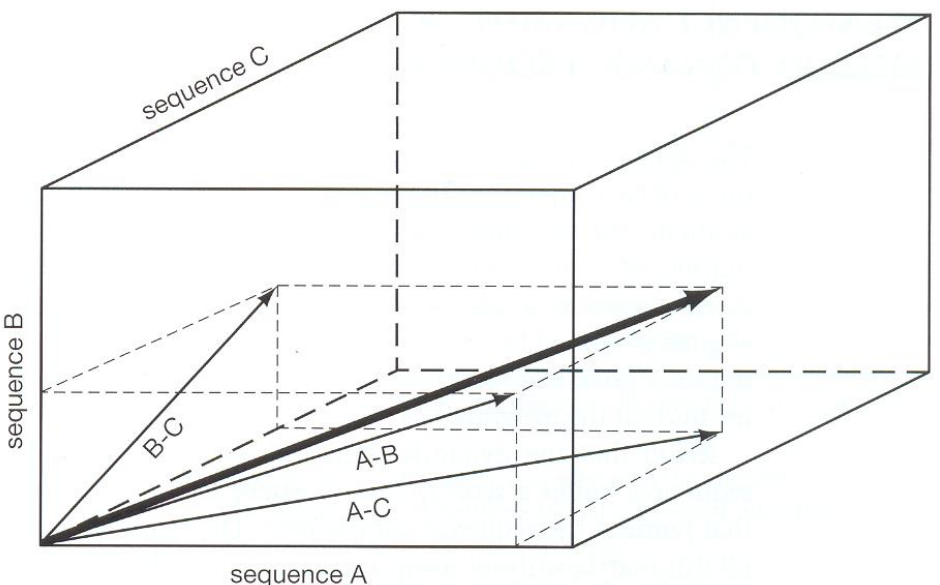

### **Progressives multiples Sequenzalignment (2)**

- wurde von Feng & Doolittle 1987 vorgestellt
- ist ein **heuristisches** Verfahren.

Daher ist nicht garantiert, das "optimale" Alignment zu finden.

- benötigt alle paarweise Sequenzalignments als Ausgangspunkt.
- weitverbreitete Implementation in **Clustal** (Des Higgins)
- **ClustalW** ist eine (etwas) neuere Version aus dem Jahr 1994, in der Gewichte (**weights**) verwendet werden.

### **ClustalW- Paarweise Alignments**

- Berechne alle möglichen paarweisen Alignments von Sequenzpaaren. Es gibt (*n-1)+(n-2)...(n-n+1)* Möglichkeiten.
- Berechne aus diesen isolierten paarweisen Alignments den "Abstand" zwischen jedem Sequenzpaar.
- Erstelle eine **Abstandsmatrix**.
- aus den paarweisen Distanzen wird ein **Nachbarschafts-Baum** erstellt
- Dieser Baum gibt die **Reihenfolge** an, in der das progressive Alignment ausgeführt werden wird.

## **Überblick der ClustalW Prozedur**

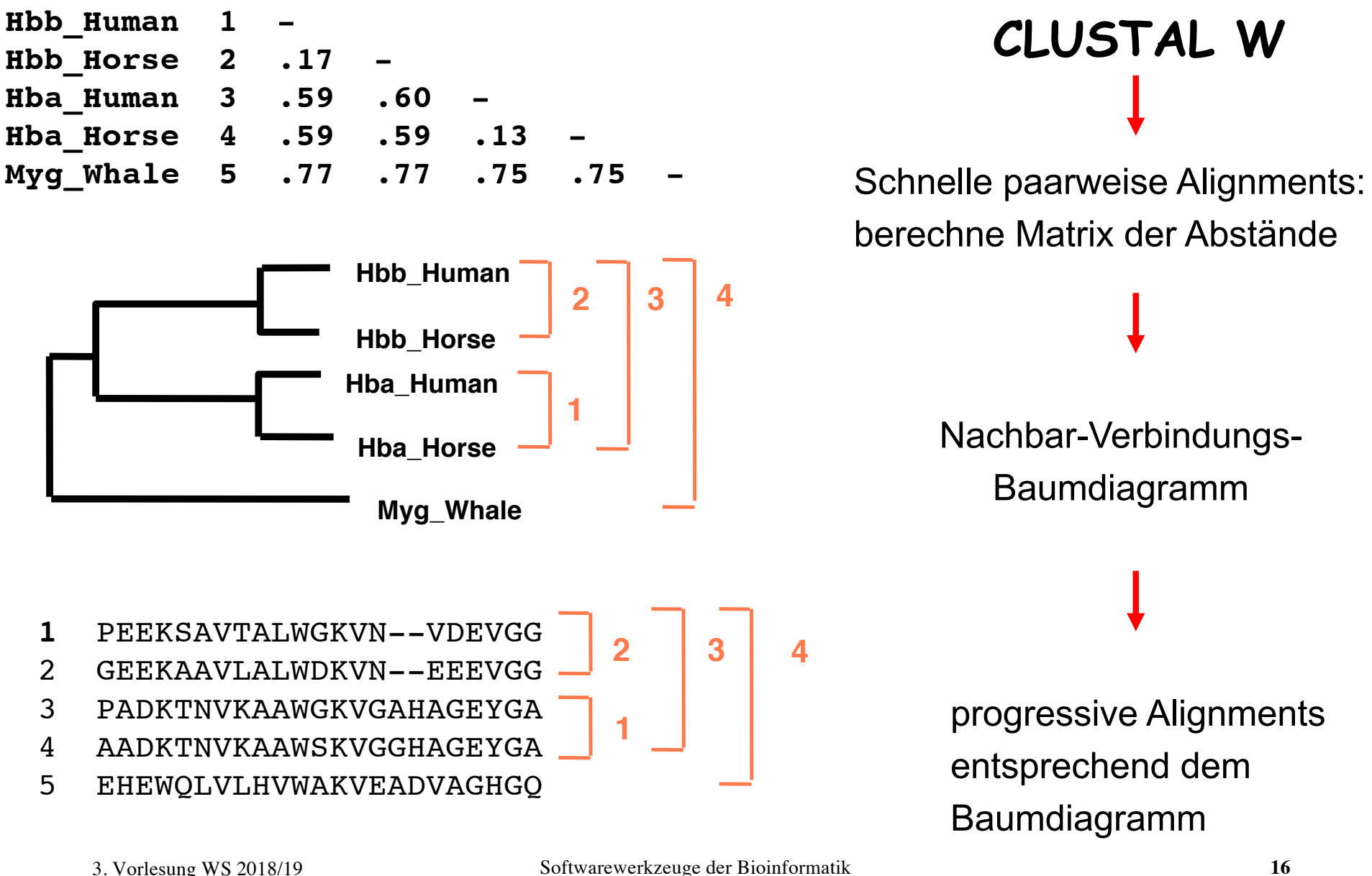

### **ClustalW- Vor- und Nachteile**

#### **Vorteil:**

– Geschwindigkeit.

#### **Nachteile:**

– keine objektive Funktion.

– Keine Möglichkeit zu quantifizieren, ob Alignment gut oder schlecht ist

(vgl. E-value für BLAST)

– Keine Möglichkeit festzustellen, ob das Alignment "korrekt" ist

#### **Mögliche Probleme**:

– Prozedur kann in ein lokales Minimum geraten.

D.h. falls zu einem frühen Zeitpunkt ein Fehler im Alignment eingebaut wird, kann dieser später nicht mehr korrigiert werden, da die bereits alignierten Sequenzen fest bleiben.

– Zufälliges Alignment.

### **MSA mit MAFFT-Programm**

Ziel: entdecke **lokale Verwandtschaft** zwischen zwei Sequenzen (homologe Segmente) durch Analyse der **Korrelation**.

Dies geht mit der **Fast Fourier Transformation** sehr schnell.

Allerdings braucht man dazu eine **numerische Darstellung** der beiden Sequenzen.

Annahme: evolutionär besonders wichtig sind das **Volumen** und die **Polarität** jeder Aminosäure.

Bilde daher zwei Vektoren der Länge *n*, die die Volumina und Polaritäten aller *n* Aminosäuren enthalten.

### **MSA mit MAFFT-Programm**

Berechne die Korrelation der beiden Vektoren  $v_1$ ,  $v_2$  mit den Aminosäure-Volumina  $c_v(k) = \sum \vartheta_1(n) \vartheta_2(n+k)$ für jede mögliche Verschiebung *k*:  $1 \le n \le N$ .  $1 \le n+k \le M$ 

und analog die Korrelation der Vektoren mit den Aminosäure-Polaritäten.

 $c(k) = c_{v}(k) + c_{p}(k)$ . Bilde dann die Summe der beiden Korrelationen:

**Schritt 1:** Finde passende (d.h. möglicherweise homologe) Segmente mit maximaler Korrelation

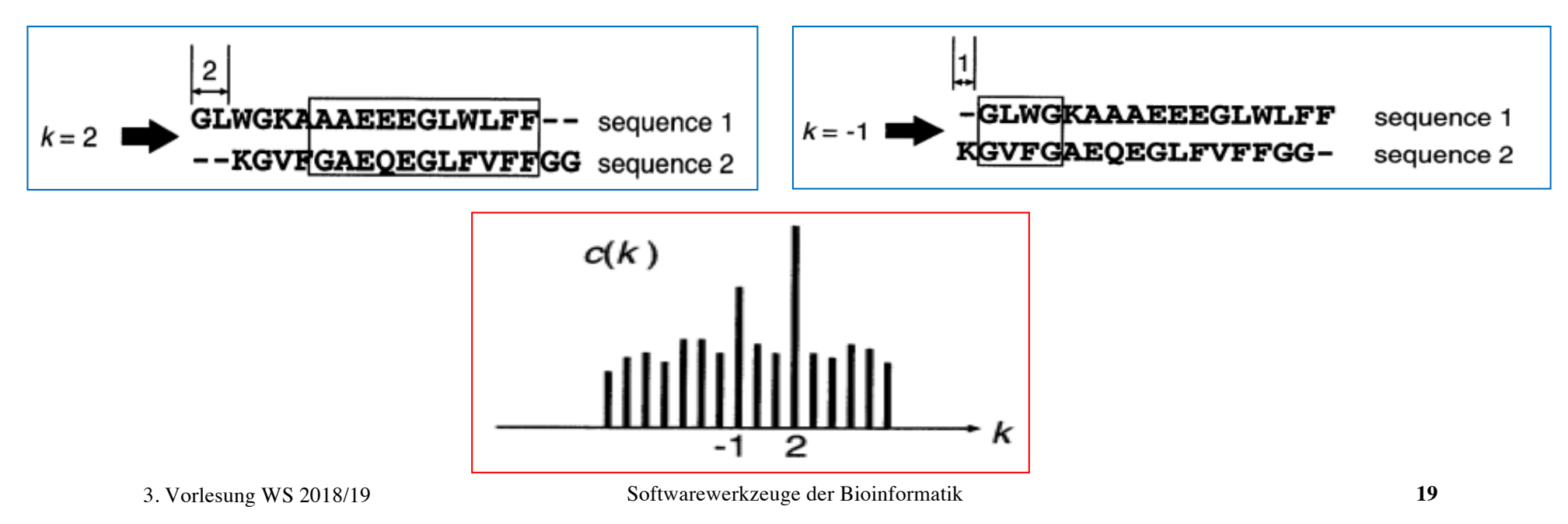

## **MSA mit MAFFT-Programm**

**Schritt 2:** Bilde paarweise Alignments mit eingeschränkter lokaler dynamischer Programmierung:

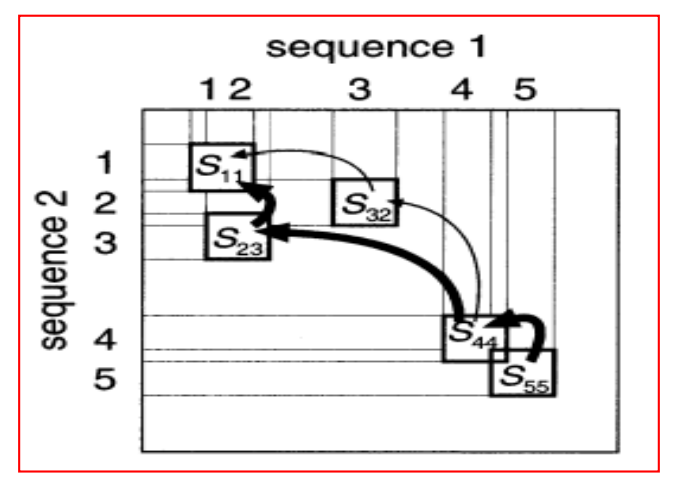

**Schritt 3**: erstelle progressiv multiples Alignment:

- o Schnelle Berechnung einer Distanzmatrix:
	- $\rightarrow$  gruppiere 20 Aminosäuren in 6 physikochemische Gruppen
	- $\rightarrow$  zähle 6-Tuples, die beide Sequenzen gemeinsam haben (vgl. Blast)
- o konstruiere Baum mit UPGMA-Methode
- o Baue multiples Alignment analog auf

#### **Schritt 4:** verfeinere MSA interativ durch Aufteilen des MSAs in 2 Bereiche und Re-Alignierung

### **Alignment von Protein-kodierenden DNS-Sequenzen**

• **Es macht wenig Sinn, proteinkodierende DNS-Abschnitte zu alignieren!**

#### ATGCTGTTAGGG ATGCTCGTAGGG ATGCT-GTTAGGG ATGCTCGT-AGGG

Das Ergebnis kann sehr unplausibel sein und entspricht eventuell nicht dem biologischen Prozess.

Es ist viel sinnvoller, die Sequenzen in die entsprechenden Proteinsequenzen zu übersetzen, diese zu alignieren und dann in den DNS-Sequenzen an den Stellen Gaps einzufügen, an denen sie im Aminosäure-Alignment zu finden sind.

### **Zusammenfassung**

**Progressive Alignments** sind die am weitesten verbreitete Methode für multiple Sequenzalignments.

Sehr sensitive Methode ebenfalls: Hidden Markov Modelle (HMMer)

Multiples Sequenzalignment ist **nicht trivial**.

Manuelle Nacharbeit kann in Einzelfällen das Alignment verbessern.

Multiples Sequenzalignment erlaubt **Denken** in **Proteinfamilien** und **Proteinfunktionen**.

### **Rekonstruiere Phylogenien aus einzelnen Gensequenzen**

Material dieser Vorlesung aus - Kapitel 6, DW Mount "Bioinformatics" und aus Buch von Julian Felsenstein*.*

Eine **phylogenetische Analyse** einer Familie verwandter Nukleinsäure- oder Proteinsequenzen bestimmt, wie sich diese Familie durch Evolution entwickelt haben könnte. Die evolutionären Beziehungen der Sequenzen

können durch Darstellung als Blätter auf einem Baum veranschaulicht werden.

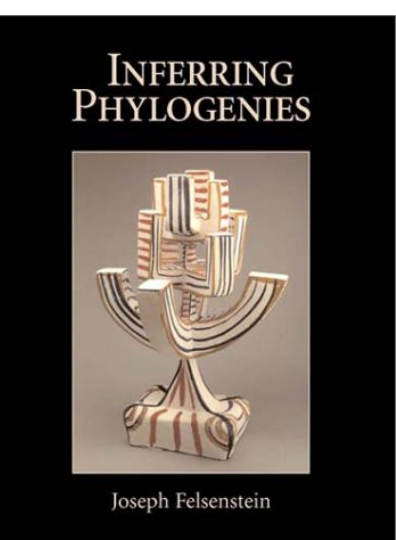

Phylogenien, oder evolutionäre Bäume, sind die Grundlage um Unterschiede zwischen Arten zu beschreiben und statistisch zu analysieren. Es gibt sie seit über 140 Jahren und seit etwa 40 Jahren mit Hilfe von statistischen, algorithmischen und numerischen Verfahren.

### **3 Hauptansätze für Phylogenien einzelner Gene**

- **- maximale Parsimonie**
- **- Distanzmatrix**
- **- maximum likelihood** (wird hier nicht behandelt)

Häufig verwendete **Programme**:

PHYLIP (phylogenetic inference package – J Felsenstein) PAUP (phylogenetic analysis using parsimony – Sinauer Assoc

### **Parsimonie Methoden**

Edwards & Cavalli-Sforza (1963): derjenige evolutionäre Baum ist zu bevorzugen, der "den minimalen Anteil an Evolution" enthält.

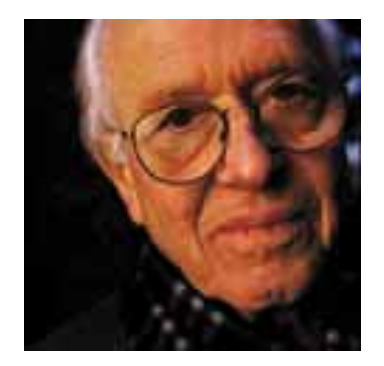

Luca Cavalli-Sforza

 $\rightarrow$  suche Phylogenien, die gerade so viele Zustandsänderungen beinhalten, wenn wir mit ihnen die evolutionären Vorgänge rekonstruieren, uns zu den vorhandenen Daten (Sequenzen) führen.

(1) Für jede vorgeschlagene Phylogenie müssen wir in der Lage sein, die Vorgänge zu rekonstruieren, die am wenigsten Zustandsänderungen benötigen.

(2) Wir müssen unter allen möglichen Phylogenien nach denen suchen können, die eine minimale Anzahl an Zustandsänderungen beinhalten.

### **Ein einfaches Beispiel**

Gegeben seien 6 Buchstaben lange Sequenzen aus 5 Spezies, die die Werte 0 oder 1 annehmen können

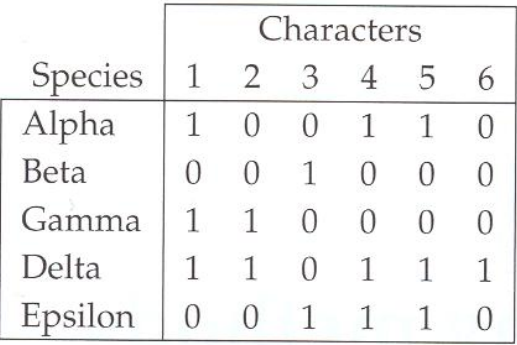

Erlaubt seien Austausche  $0 \rightarrow 1$  und  $1 \rightarrow 0$ .

Der anfängliche Zustand an der Wurzel des Baums kann 0 oder 1 sein.

Um den Baum höchster Parsimonität zu finden müssen wir berechnen können, wie viele Zustandsänderungen für einen gegebenen Baum nötig sind.

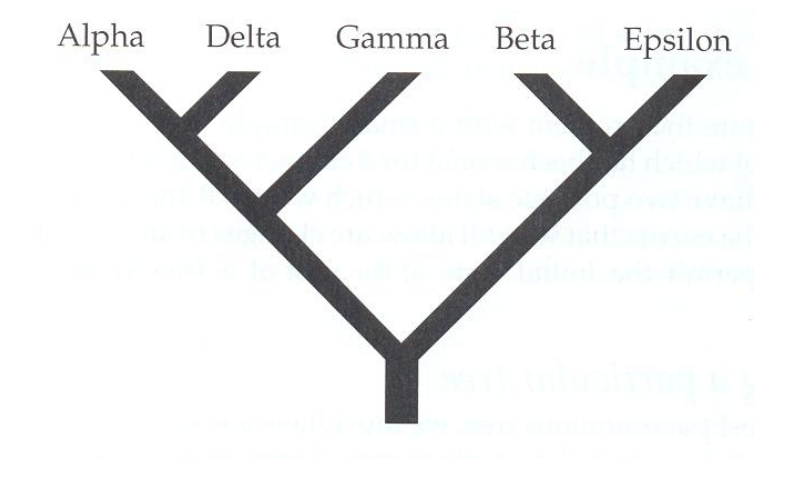

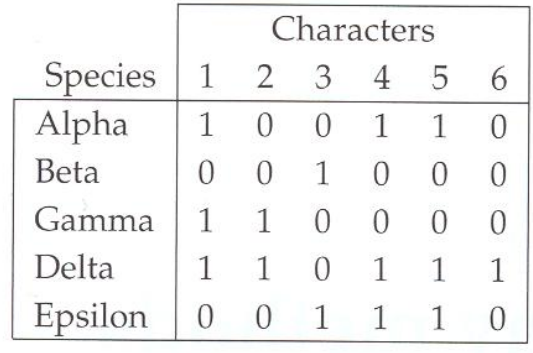

Dieser Baum stelle die Phylogenie des ersten Buchstabens dar.

Es gibt zwei gleich gute Rekonstruktionen, die jede nur eine Buchstabenänderung benötigen.

Sie nehmen unterschiedliche Zustände an der Wurzel des Baums an und unterschiedliche Positionen für die eine Änderung.

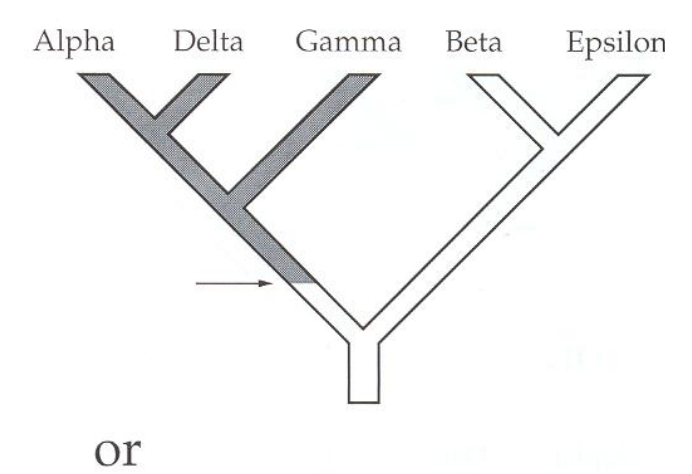

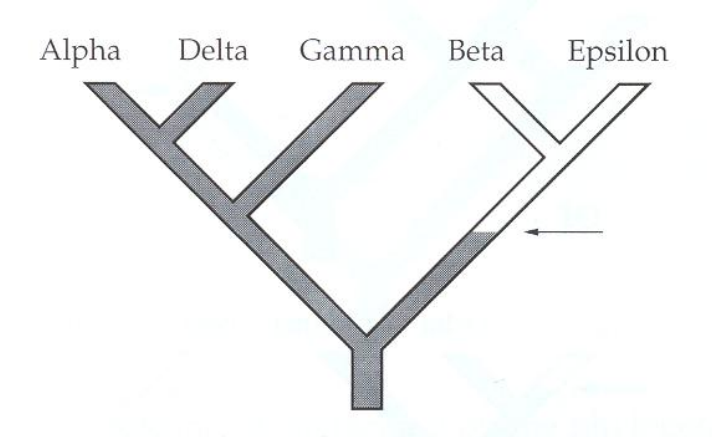

Figure 1.2: Alternative reconstructions of character 1 on the phylogeny of Figure 1.1. The white region of the tree is reconstructed as having state 0, the shaded region as having state 1. The two reconstructions each have one change of state. The changes of state are indicated by arrows.

3. Vorlesung WS 2018/19

Hier sind drei gleich gute Rekonstruktionen für den zweiten Buchstaben gezeigt, die jeweils zwei Zustandsänderungen benötigen.

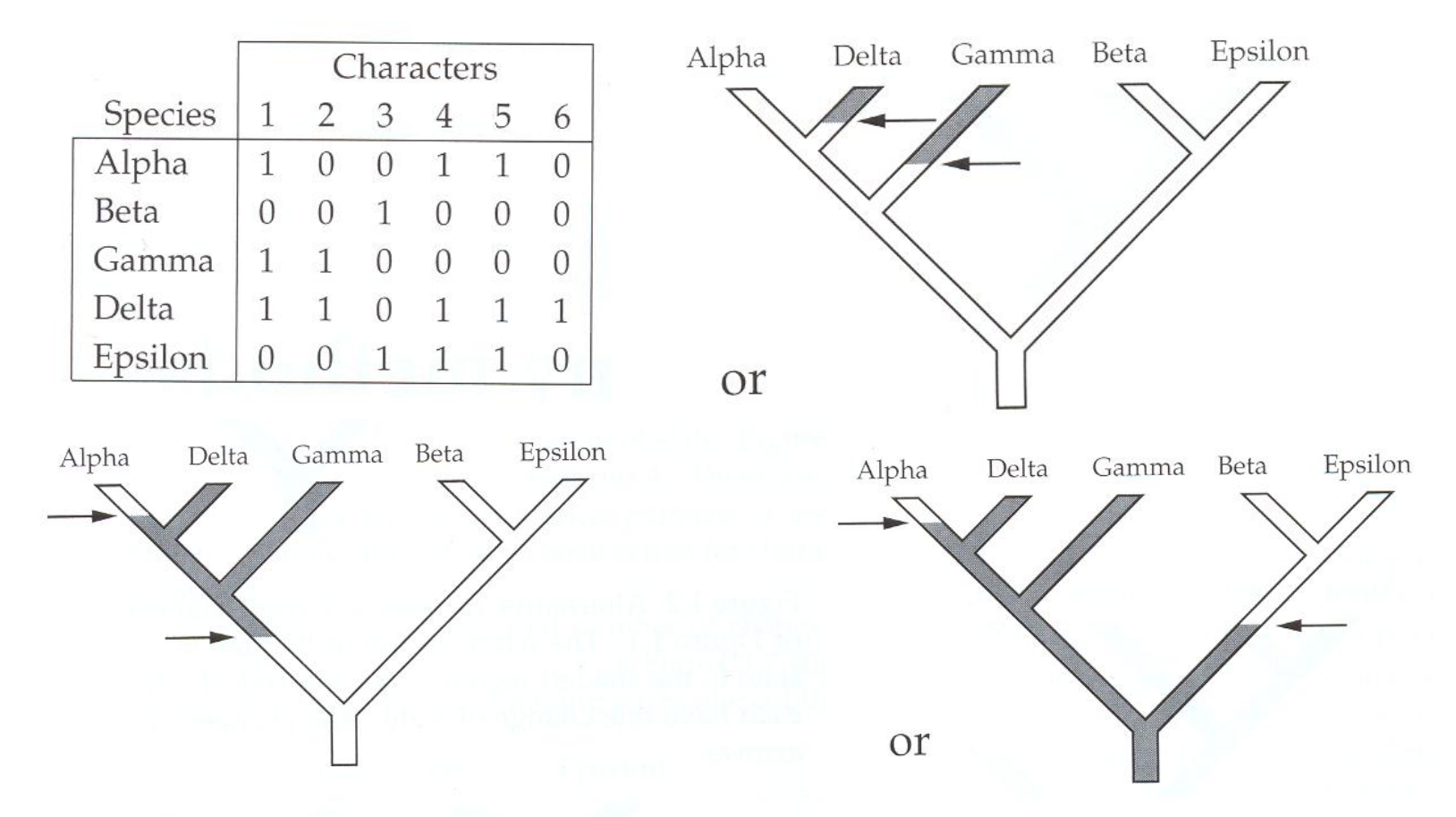

Figure 1.3: Reconstructions of character 2 on the phylogeny of Figure 1.1. The white regions have state 0, the shaded region state 1. The changes of state are indicated by arrows.

3. Vorlesung WS 2018/19

Die gesamte Anzahl an Zustandsänderungen auf diesem Baum ist  $1 + 2 + 1 + 2 + 2 + 1 = 9$ 

#### Rekonstruktion der Zustandsänderungen auf diesem Baum

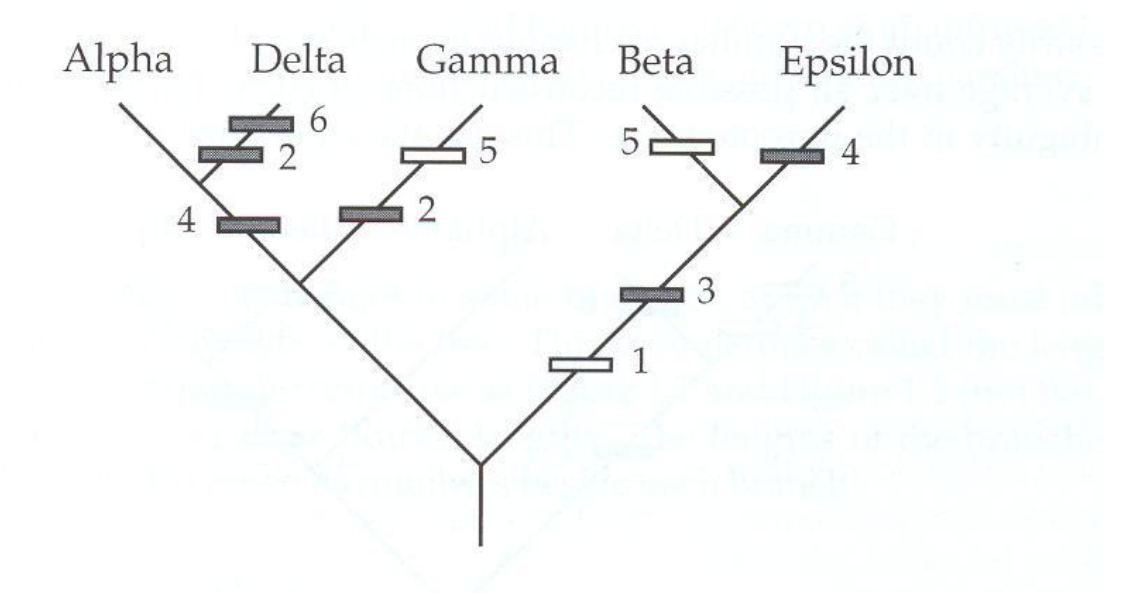

Figure 1.7: Reconstruction of all character changes on the phylogeny of Figure 1.1. The changes are shown as bars across the branches, with a number next to each indicating which character is changing. The shading of each box indicates which state is derived from that change.

3. Vorlesung WS 2018/19

Ein anderer Baum, der nur 8 Zustandsänderungen benötigt.

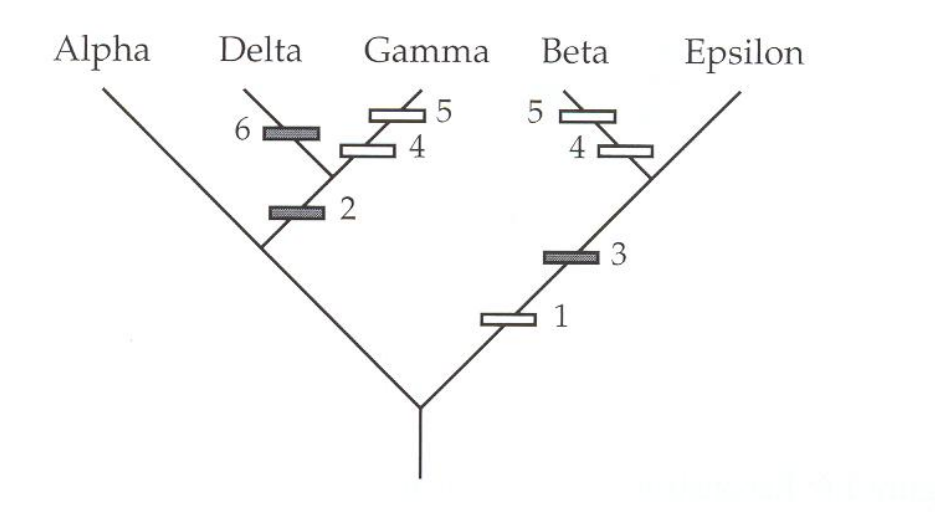

Figure 1.8: Reconstruction of all changes on the most parsimonious phylogeny for the data of Table 1.1. It requires only 8 changes of state. The changes are shown as bars across the branches, with a number next to each indicating which character is changing. The shading of each box indicates which state is derived from that change.

Die minimal Anzahl an Zustandsänderungen ist 6, da es 6 Buchstaben gibt, die jeweils 2 Zustände annehmen können.

#### **Finde den besten Baum durch heuristische Suche**

Die naheliegende Methode, den Baum höchster Parsimonie zu finden ist, ALLE möglichen Bäume zu betrachten und einzeln zu bewerten.

Leider ist die Anzahl an möglichen Bäumen üblicherweise zu groß.

 $\rightarrow$  verwende heuristische Suchmethoden, die versuchen, die besten Bäume zu finden ohne alle möglichen Bäume zu betrachten.

(1) Konstruiere eine erste Abschätzung des Baums und verfeinere diesen durch kleine Änderungen = finde "benachbarte" Bäume.

(2) Wenn irgendwelche dieser Nachbarn besser sind, verwende diese und setze die Suche fort.

### **Zähle evolutionäre Zustandsänderungen als Modell für evolutionäre Kosten eines gegebenen Evolutionsbaums**

Hierfür existieren zwei verwandte Algorithmen, die beide die *dynamische Programmierung verwenden*: Fitch (1971) und Sankoff (1975)

- bewerte eine Phylogenie Buchstabe für Buchstabe
- betrachte jeden Buchstaben als Baum mit Wurzel an einem geeigneten Platz.

- propagiere eine Information nach unten durch den Baum; beim Erreichen der Blätter ist die Anzahl der Zustandsänderungen bekannt.

Dabei werden die Zustandsänderungen oder internen Zustände an den Knoten des Baums nicht konstruiert.

## **Sankoff Algorithmus**

Gesucht: Modell für Evolution einer Nukleotid-Position.

Konstruiere einen evolutionären Baum und wähle im unteren Endknoten (der zum Ur-Vorläufer gehört) den minimalen Wert, der die minimalen "evolutionären Kosten" für diesen Buchstaben David Sankoff

ausdrückt.  $S = \min_i S_0(i)$ 

Bekannt ist, welche Nukleotidbasen in den heutigen Sequenzen an dieser Position gefunden wird.

Daher ordnen wir an der Spitze des Baums jeder Sequenz die Kosten "0" für die heute beobachtete Base zu und setzen die Kosten für die anderen 3 Basen auf Unendlich.

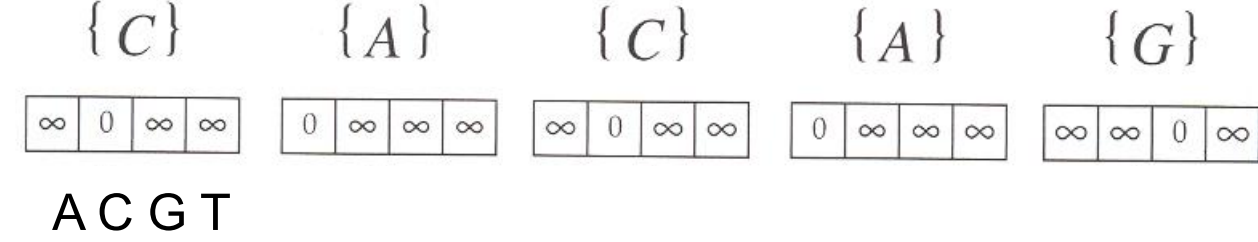

Nun brauchen wir einen Algorithmus, der die evolutionären Kosten *S(i)* für den jeweiligen Vorläufer zweier Knoten berechnet.

3. Vorlesung WS 2018/19

## **Sankoff-Algorithmus**

Nenne die beiden Kind-Knoten *l* und *r* (für "links" und "rechts").

Die evolutionären Kosten für den direkten Vorgänger a (für "ancestor") seien

$$
S_a(i) = \min_j [c_{ij} + S_l(j)] + \min_k [c_{ik} + S_r(k)]
$$

D.h. die geringst mögliche Kosten dafür, dass Knoten *a* den Zustand *i* hat, sind die Kosten *cij* um in der linken Vorgängerlinie vom Zustand *i* zum Zustand *j* zu gelangen plus die bis dahin bereits angefallenen Kosten *S<sub>l</sub>(j)*.

Wähle den Wert *j*, der diese Summe minimiert.

Entsprechende Berechnung für die rechte Vorgängerlinie, bilde Summe.

Wende diese Gleichung sukzessiv auf den ganzen Baum von oben nach unten an.

Berechne *S*<sub>0</sub>(*i*) und die minimalen Kosten für den Baum:  $S = \min_i S_0(i)$ 

3. Vorlesung WS 2018/19

# **Sankoff-Algorithmus**

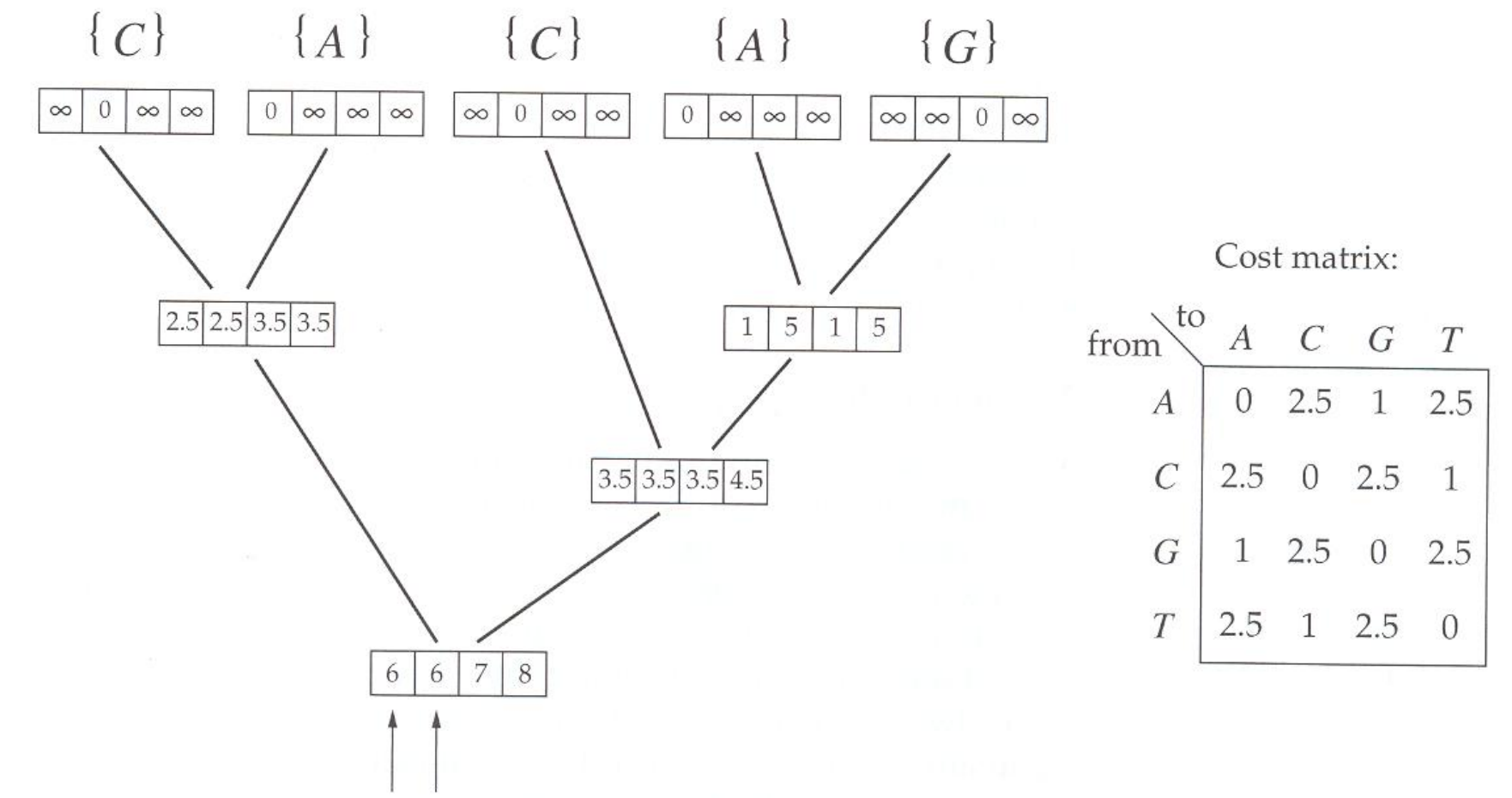

Der Vektor (6,6,7,8) an den Blättern besitzt ein Minimum von 6

= dies sind die minimalen Gesamtkosten dieses Baums für diesen Buchstaben.

Die Ur-Vorgängersequenz enthielt an dieser Position vermutlich "A" oder "C".

3. Vorlesung WS 2018/19

## **Konstruiere einen guten Baum: neighbor-joining Methode**

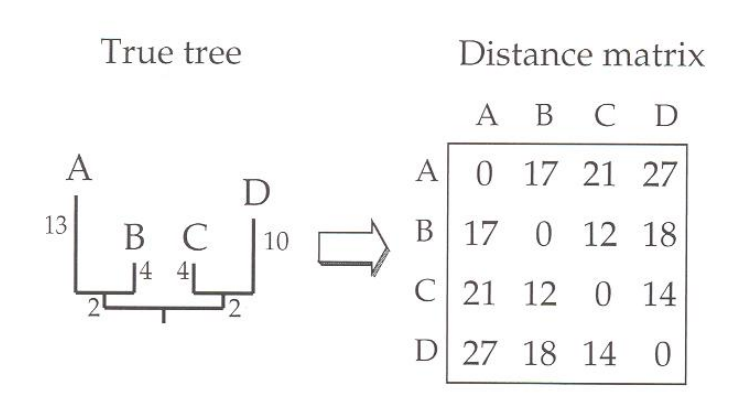

Unsere Ausgangsbasis ist die Distanzmatrix (üblicherweise aus paarweisen Alignments bestimmt).

Daraus möchten wir den evolutionären Baum konstruieren, der möglichst gut den wahren Verlauf der Evolution angibt.

Neighbor-joining Algorithmus wurde durch Saitou und Nei (1987) eingeführt. Der Algorithmus verwendet Clustering und das Modell minimaler Evolution.

#### "**Modell minimaler Evolution"**

wähle unter den möglichen Baumtopologien diejenige mit minimaler Gesamtlänge der Äste.

Wenn die Distanzmatrix den wahren Baum exakt abbildet, garantiert die Neighborjoining Methode, als Methode der geringsten Quadrate, den optimalen Baum zu finden.

3. Vorlesung WS 2018/19

## **Clustern**

- Clustern gruppiert eine Menge von Objekten in Teilmengen oder "Cluster"
- Objekte in einem Cluster sind ähnlicher zueinander als zu Objekten in anderen Clustern

#### **Hierarchisches Clustern:**

•Hierarchische Darstellung (als Baum dargestellt)

- •Es gibt zwei Varianten:
	- *Agglomerativ (bottom-up):* man beginnt unten und verbindet jeweils die ähnlichsten Objekte.
	- *Divisiv (top-down):* man beginnt oben und teilt jeweils die unterschiedlichsten Objekte in einzelne Cluster auf.

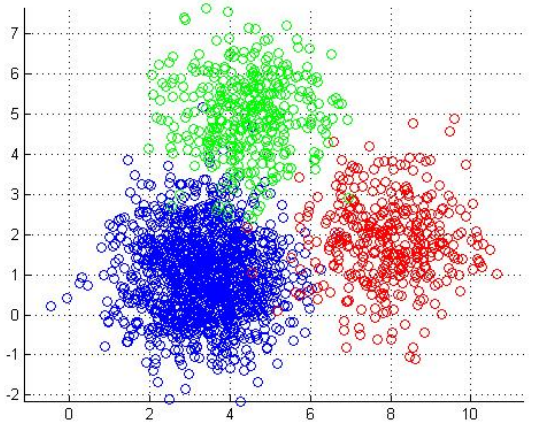

http://www.mathworks.com/matlabcentral/f ileexchange/screenshots/6432/original.jpg

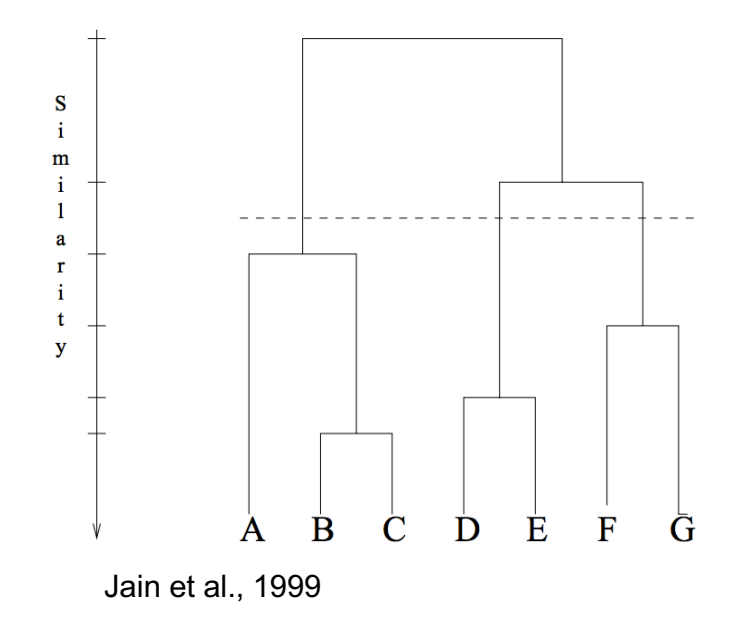

## **Neighbor-joining Algorithmus**

- Anfängliche Baumkonfiguration: Stern (A)
- Wähle bei jedem Schritt die Taxa mit minimaler genetischer Distanz und füge eine Verzweigung zwischen ihnen ein -> neue Knoten *u, v, w*
- Berechne genetische Distanzen bezüglich der neuen Knoten
- Fahre fort bis alle Taxa eingefügt sind und die Stern-Struktur verschwunden ist

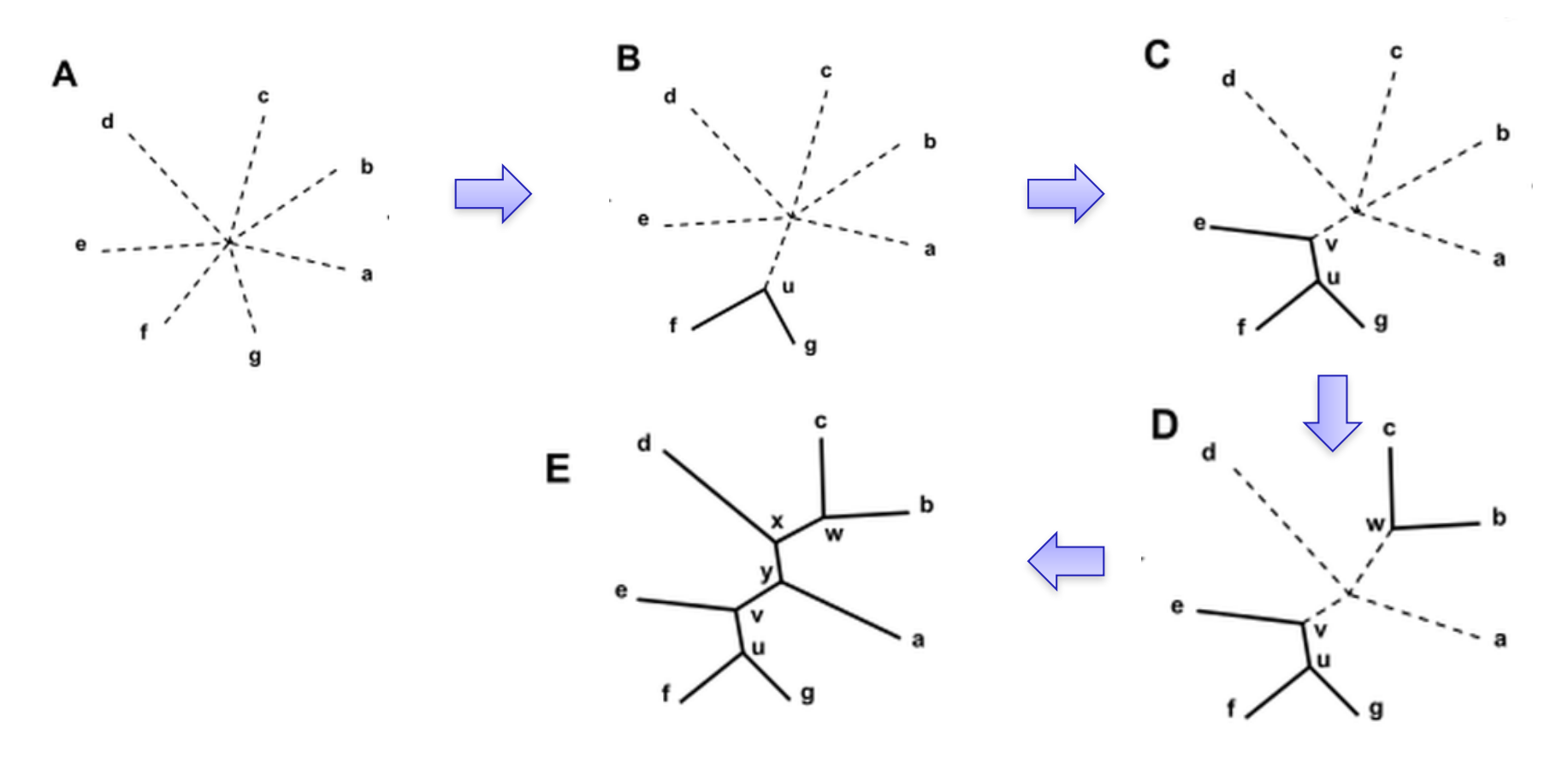

3. Vorlesung WS 2018/19 Softwarewerkzeuge der Bioinformatik

## **Neighbor-joining: Beispiel**

*n* Taxa: *a* bis *e*

#### **Distanzmatrix (symmetrisch):**

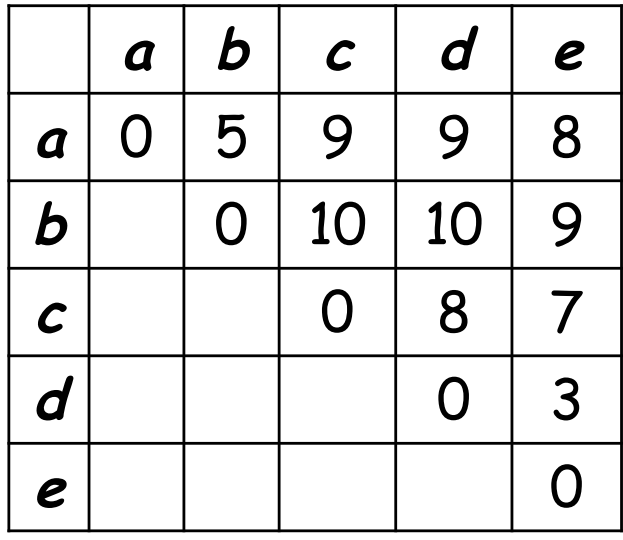

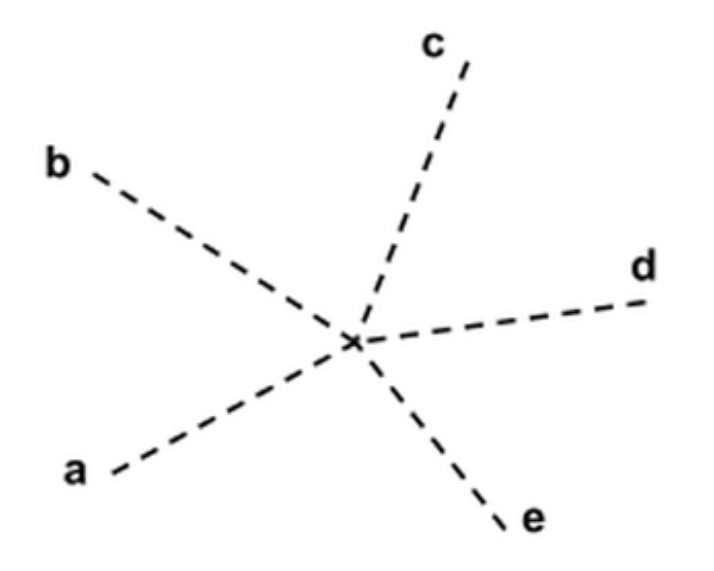

Anfängliche Stern-Struktur

#### **Q Matrix**

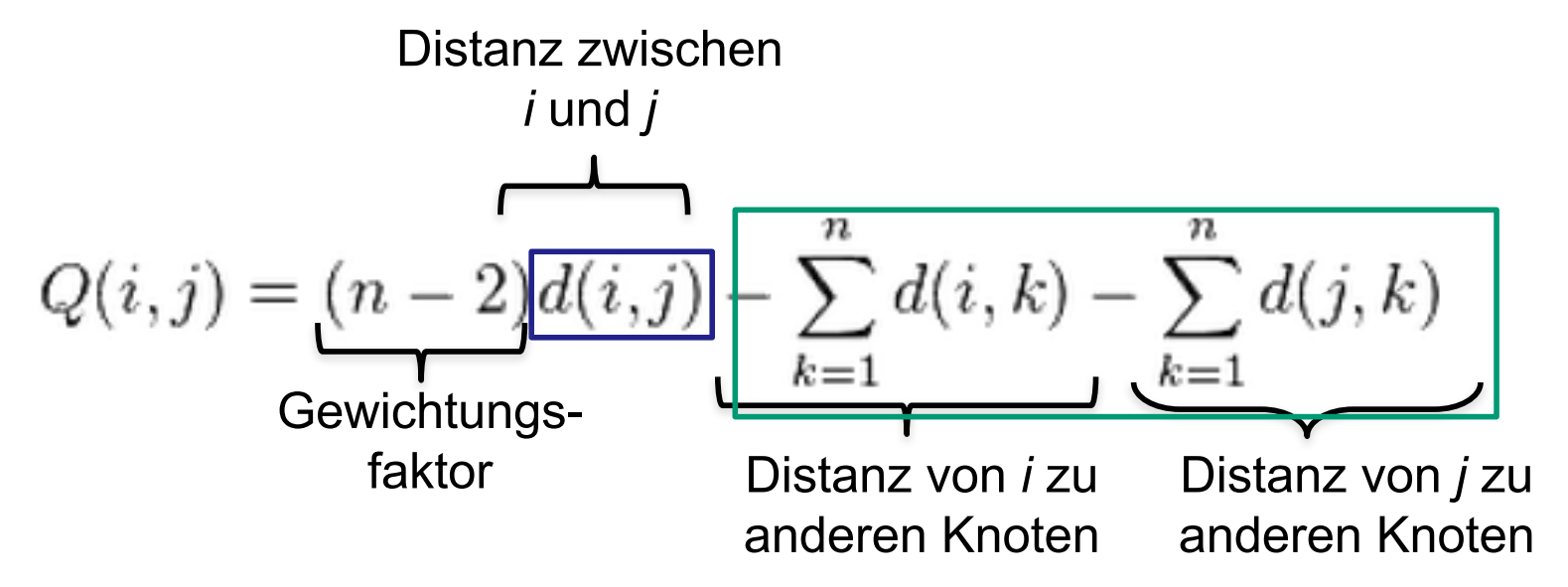

#### **Optimum:**

Kleine Distanz zwischen *i* und *j*, große Distanz zu allen anderen Knoten

Verbinde daher ähnlichste Knoten (minimales *Q(i,j)*). Dies entspricht agglomerativem Clustering.

3. Vorlesung WS 2018/19 Softwarewerkzeuge der Bioinformatik **41**

### **Q Matrix**

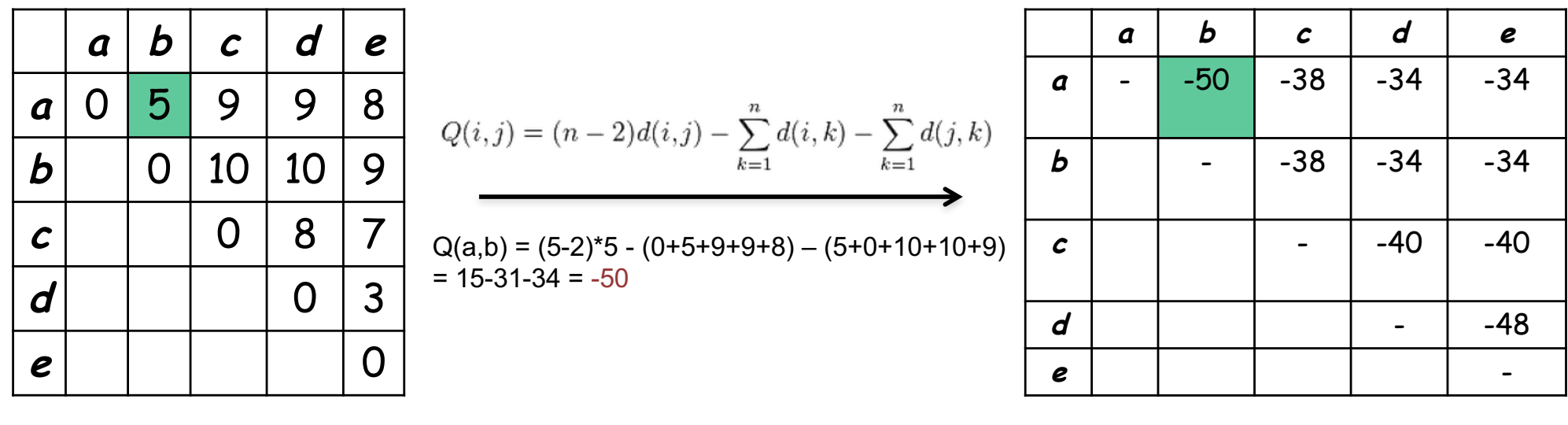

Distanzmatrix Q Matrix

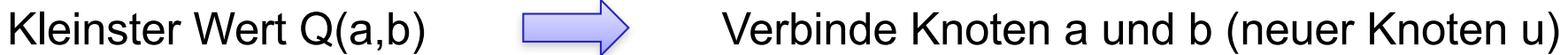

d

۰e

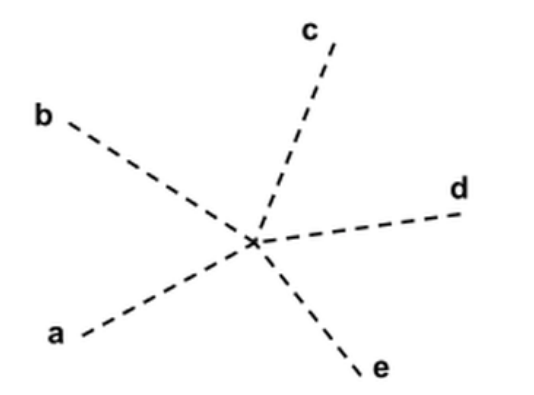

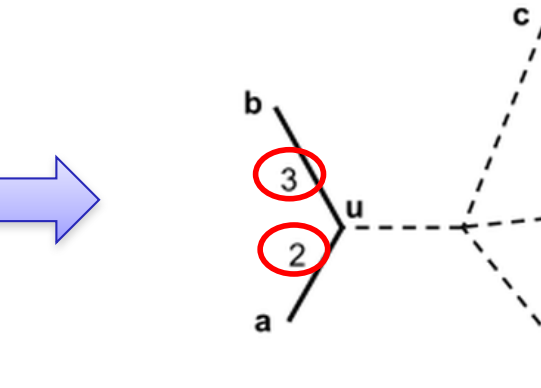

Wie bekommt man die Distanzen zu u?

#### **Berechne Distanz zu u**

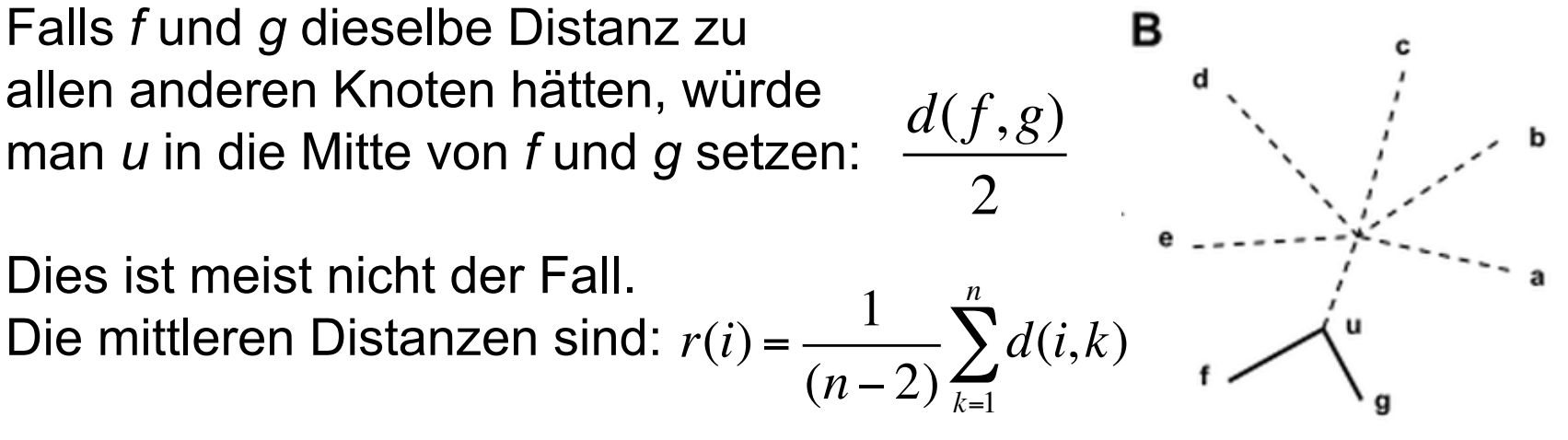

Berechne damit die Position von *u*:

$$
\delta(f, u) = \frac{d(f, g) + r(f) - r(g)}{2}
$$
  
\n
$$
\delta(f, u) = \frac{1}{2}d(f, g) + \frac{1}{2(n-2)}\left[\sum_{k=1}^{n} d(f, k) - \sum_{k=1}^{n} d(g, k)\right]
$$
  
\nMittlere Distanz zu  
\nAstlängen von a und b:  
\n•  $\delta(a, u) = 2$   
\n
$$
(r(f) - r(g))
$$

 $\bullet$   $\delta$ (b,u) = 3

3. Vorlesung WS 2018/19 Softwarewerkzeuge der Bioinformatik

### **Neue Distanzmatrix**

Berechne Distanz von u zu allen anderen Knoten:

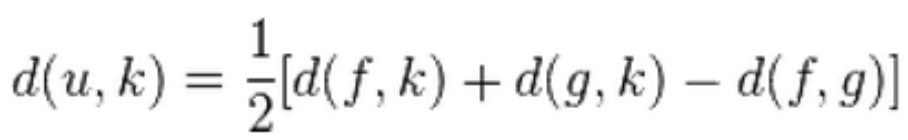

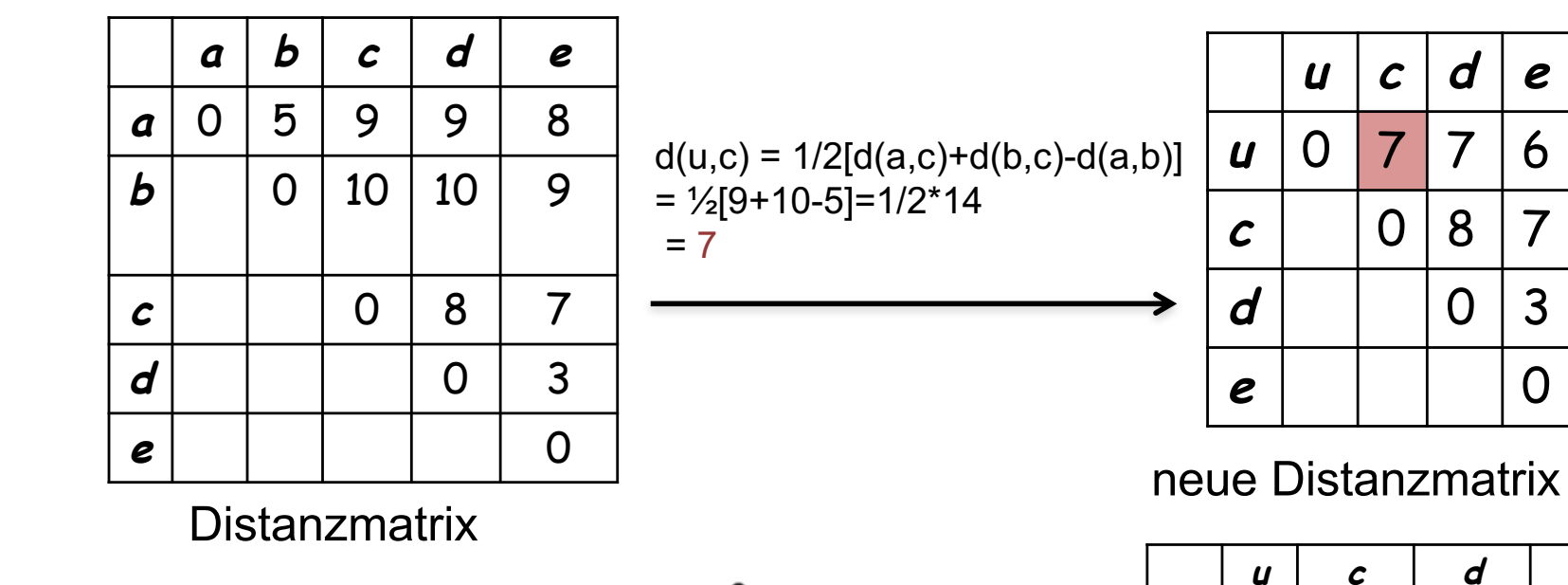

Wiederhole diese Schritte

bis Baum vollständig ist

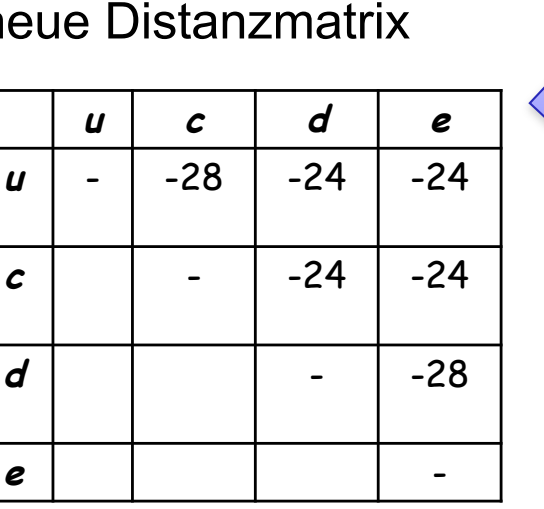

B

 $\mathbf{q}$ 

entsprechende Q Matrix

b

a

3. Vorlesung WS 2018/19 Softwarewerkzeuge der Bioinformatik

### **neighbor-joining Methode zusammengefasst**

(1) Berechne für jedes Blatt

$$
u_i = \sum_{j \neq i}^{n} \frac{D_{ij}}{n-2}
$$

(2) Wähle *i* und *j* sodass  $D_{ii} - U_i - U_i$  minimal ist.

(3) Verbinde *i* und *j*. Berechne die Astlängen von *i* zum neuen Knoten (*vi* ) und vom *j* zum neuen Knoten (*vj* ) als

$$
v_i = \frac{1}{2} D_{ij} + \frac{1}{2} (u_i - u_j)
$$
  

$$
v_j = \frac{1}{2} D_{ij} + \frac{1}{2} (u_j - u_i)
$$

(4) Berechne den Abstand zwischen dem neuen Knoten (*ij)* und den übrigen Blättern als  $(ij)$ , $k$  – 2  $i$ *k i jk ij ij k*  $D_{ik}^+$  +  $D_{ik}^-$  -  $D_{ik}^ D_{(ii),k} = \frac{D_{ik} + D_{jk} -}{2}$ 

(5) Lösche die Blätter *i* und *j* aus den Listen und ersetze sie durch den neuen Knoten, (*ij*), der nun als neues Blatt behandelt wird.

(6) Falls mehr als 2 Knoten übrig bleiben, gehe nach Schritt (1) zurück. Andernfalls verbinde die zwei verbleibenden Knoten (z.B. *l* und *m*) durch einen Ast der Länge *Dlm*.

## **Zusammenfassung**

Multiple Sequenzalignments geben sehr wertvolle Einblicke in **Struktur und Funktion** von **Proteinfamilien**.

Globale dynamische Programmierung ist viel zu aufwändig.

Man benötigt heuristische Verfahren.

ClustalW: geleitet durch biologische Intuition; langsame Laufzeit.

Es gibt nun viel schnelle Verfahren z.B. MAFFT.

Die Rekonstruktion von phylogenetischen Bäumen beruht auf multiplen Sequenzalignments.

Die abgeleitete Phylogenie beruht stets auf Annahmen darüber, wie Evolution abläuft (z.B. minimale Parsimonie).